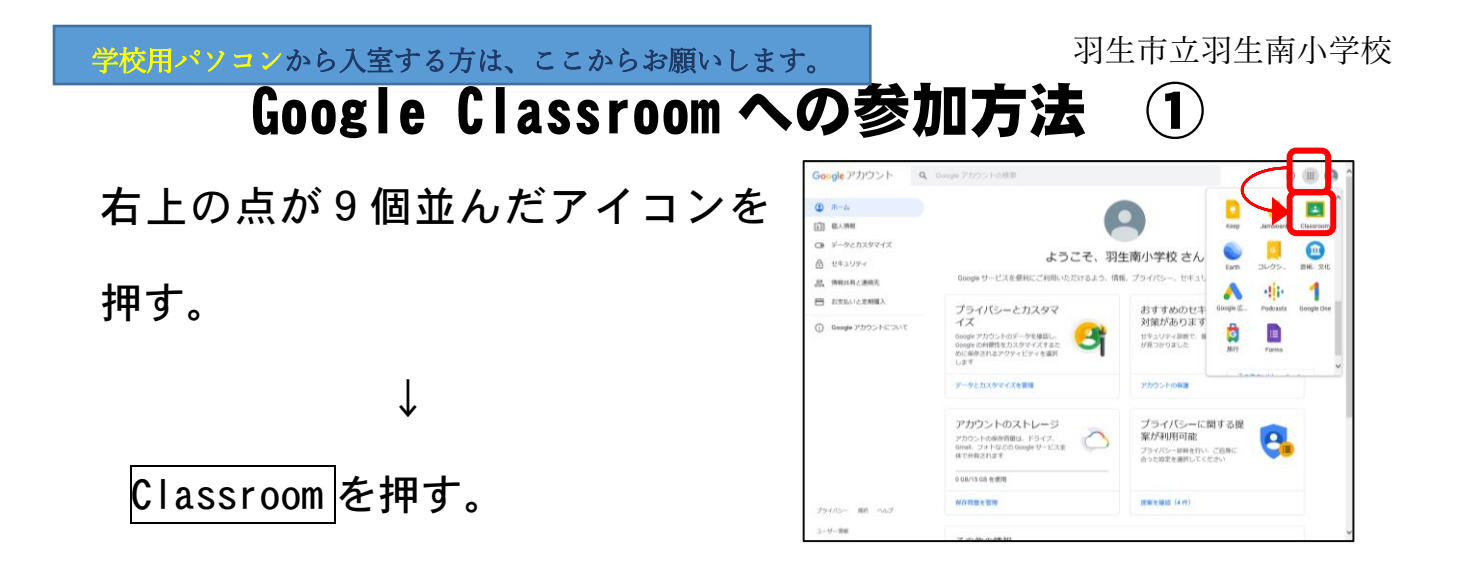

※続きは裏面をご覧ください。

## Google Meet への参加方法 ②

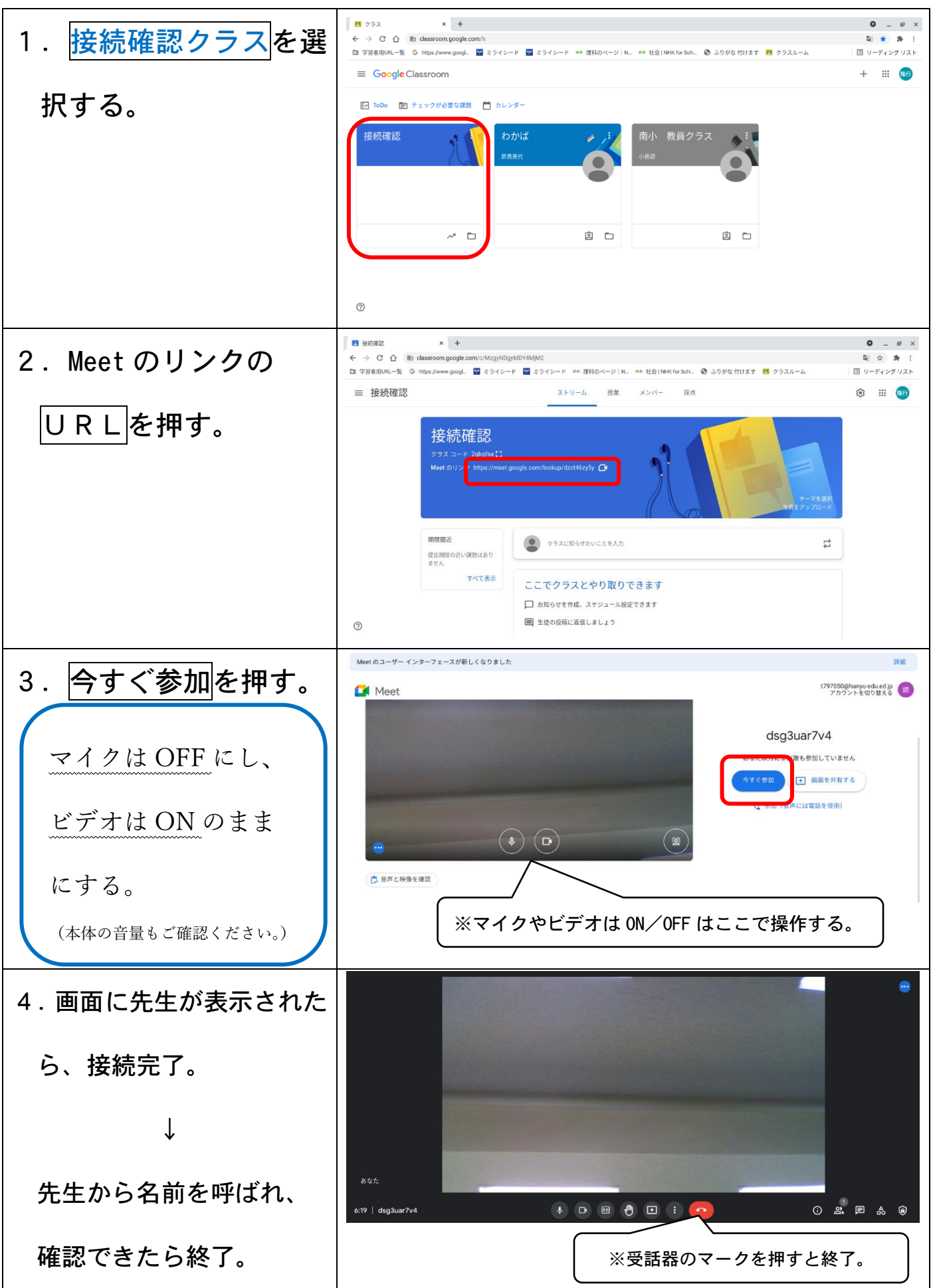